**Photoshop 2021 (Version 22.1.1) Serial Key (2022)**

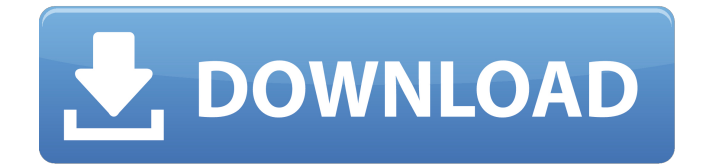

**Photoshop 2021 (Version 22.1.1) Crack+ Keygen Full Version Download [Latest] 2022**

\* Read About Using Photoshop: Getting to Know Photoshop's Interface \* Find Tutorials: Learn to Use Photoshop Effectively \* \*\*Photo Pro/3\*\* : Photo Pro/3's intensive training and tutorials are broken down into easy-to-follow, bite-sized chunks. This is a fast-paced and enjoyable learning system. \* \*\*Adobe Photoshop for Photographers\*\* : This is an excellent companion to Photoshop. It's a collection of tutorials for photographers, including fashion, portrait, and architecture photography. Both Photoshop and Photo Pro/3 offer a variety of photography and video tutorials. \* \*\*GIMP\*\* : GIMP is a free and open-source image editing program similar to Photoshop. See Chapter 13 for more information about this program. \* \*\*Lightroom\*\* : This is a popular photo management and editing program for

# Apple users. See Chapter 14 for more

information about Lightroom. \* \*\*Fireworks\*\* : Adobe Fireworks is a vectorbased image-editing tool that includes tools to create and design web-based images. You can find out more about Fireworks by reading its online tutorial at \*\* www.adobe.com/products/fireworks.html\*\*.

**Photoshop 2021 (Version 22.1.1) Activation Key For Windows (April-2022)**

If you are not familiar with Photoshop, I recommend that you at least read this post by the DZone Hosting Blog. Photoshop is the industry standard, but it is not always the most user-friendly software. You can buy Photoshop. But I highly recommend getting Photoshop Elements. Elements is much easier to use, and it comes with a free 30-day trial. You can upgrade to get the full version of Photoshop after you finish the trial. You can even try Elements through the discount Adobe Creative

Cloud, which gives you access to the full version of the software for a very low price. If you use both Elements and Photoshop, you will benefit from access to all the features in Photoshop Elements. You can use the same images in both programs and save time by not having to use two programs. Adobe also has a free, online cloud-based graphic design tool called Adobe Spark. Adobe Spark is designed to be an alternative to Illustrator. If you use Photoshop to create vector images, Photoshop Elements will work with Adobe Spark. If you use the Full Version of Photoshop, you can use Adobe Spark to create vector images, too. You can edit them in both Adobe Spark and Photoshop. Photoshop Elements Tutorials Designing the Logo of my Business (Part 1): In this Adobe Photoshop tutorial, I will show you how I designed the logo of my photography business, Fun Family Pictures. Designing the Logo of my Business (Part 2): In this

Adobe Photoshop tutorial, I will show you how I designed the logo of my photography business, Fun Family Pictures. Designing a Simple Personal Logo: In this Adobe Photoshop tutorial, I will show you how I designed the logo of my photography business, Fun Family Pictures. Designing a Simple Personal Logo: In this Adobe Photoshop tutorial, I will show you how I designed the logo of my photography business, Fun Family Pictures. Designing a Company Name: In this Adobe Photoshop tutorial, I will show you how I designed the logo of my photography business, Fun Family Pictures. Designing a Company Name: In this Adobe Photoshop tutorial, I will show you how I designed the logo of my photography business, Fun Family Pictures. Designing a Simple Personal Logo: In this Adobe Photoshop tutorial, I will show you how I designed the logo of my photography business, Fun Family Pictures. Designing a Simple Personal Logo: In this

## Adobe Photoshop tutorial, I will show you 388ed7b0c7

Q: How to deal with the site design? I am designing a c++ project in which one file can access another file (data file) is it possible to do this without compiling both the files at the same time. I would like to do something like this #include "data.h" Is it possible to do this programatically? A: Usually you include the data.h file in the header file and it's declared extern so that it can be accessed as if it's a static variable. If data.h is a  $C++$  file, you also need to use a class (or struct) declaration to give the name to the variable. In the header file: #include "data.h" //... extern int x;  $//\ldots$  In the C++ file: #include "data.h" //... int x; //... And you should probably rename data.h to data.cpp to avoid confusion with the standard data structure header file. Clojure Predictions Clojure Predictions I've been teaching clojure for a year now. One of my most memorable

# moments occurred at the beginning of my first clojure course when we were

introduced to the notion of "least surprise." The goal of the course was to get us doing our first "real project" in a language other than Java. Our projects were to be: (a) coded in Java, (b) coded in Scala, (c) coded in Clojure, and (d) coded in ruby. This assignment brought an immediate realization that many of us in the room had never used any functional language before. Consequently, our own experience was limited to using Java for class, or learning the "language" of our favorite language of choice. We also had next to no exposure to functional programming in previous experiences with Java, and as a consequence of that, we were highly unfamiliar with the general idea of how functional programming might work. One of the great things about the learning journey is that the lessons are delivered in a way that's not only entertaining but

relevant to us, personally. Our first lesson of the day introduced us to the wonders of the REPL. Our homework assignment was to write a program to compute fibonacci numbers to 20,000,000. That's fine. But we had to do

**What's New In Photoshop 2021 (Version 22.1.1)?**

Non-Hodgkin's lymphomas in children. Childhood lymphomas represent the most common neoplasms in childhood and frequently present a diagnostic dilemma. They also carry with them a considerable amount of morbidity and mortality. The majority of lymphomas seen in childhood are of B-cell origin. Burkitt lymphoma and diffuse large B-cell lymphoma are the most common childhood lymphomas, with Burkitt lymphoma being the most common childhood neoplasm. Other lymphomas seen in children include small lymphocytic lymphomas, follicular lymphomas, T-cell

lymphomas, T-cell prolymphocytic leukemia, peripheral T-cell lymphomas, anaplastic large-cell lymphoma, and posttransplant lymphoproliferative disease. Burkitt lymphoma and diffuse large B-cell lymphoma are relatively common in Africa and in children of African descent. These lymphomas carry a poorer outcome and are difficult to treat. Children with non-Hodgkin's lymphoma are more likely to have overt symptoms at presentation and to be in an advanced stage at presentation. The therapeutic approach is based on the histologic subtype and the extent of disease. Chemotherapy protocols vary in terms of subtype, duration of therapy, and the use of consolidation therapy. The survival rate for childhood non-Hodgkin's lymphoma is higher than for most other cancers in childhood. Long-term follow-up is important in these patients.A digital image taken by NASA's Cassini spacecraft of the lava flows on Saturn's moon

#### Enceladus. A truly mind-blowing new video shows superhot gas spewing from the surface of a mysterious moon of Saturn. The hot plumes streaming out of the icy moon Enceladus have been steadily producing the gas since 2005. Yet, until now, astronomers have never been able to directly observe the erupting material. Now, new observations by NASA's Cassini spacecraft, including those presented at a meeting of the American Astronomical Society in Pasadena, California on Thursday (Aug. 31), show for the first time that the plumes are a fountain of ice and water vapor, as well as superhot, ionized gas that expands to temperatures of more than 10,000 degrees Fahrenheit (5,800 degrees Celsius). [The Discovery of

Enceladus' Moons Enceladus and Dione] "This is the first time we've seen it," said Kevin Hand, a Cass

**System Requirements For Photoshop 2021 (Version 22.1.1):**

The Xbox One is compatible with 1080p HDTVs, 4K TVs, and select Xbox One S models; it is not compatible with 720p HDTVs or DLP projectors. If you are playing on a TV, your TV must be 1080p HDTV, or a 4K TV. The minimum recommended specification for the Xbox One S is a 1TB hard drive and 2GB or 4GB of memory. Please refer to the system requirements for additional details. The Xbox One wireless adapter is required for Xbox wireless accessories. For

### Related links:

[https://nbdsaudi.com/wp-](https://nbdsaudi.com/wp-content/uploads/2022/07/Photoshop_2020_version_21_Install_Crack__2022Latest.pdf)

[content/uploads/2022/07/Photoshop\\_2020\\_version\\_21\\_Install\\_Crack\\_\\_2022Latest.pdf](https://nbdsaudi.com/wp-content/uploads/2022/07/Photoshop_2020_version_21_Install_Crack__2022Latest.pdf) <https://frozenmeat.sg/wp-content/uploads/whydarr.pdf>

[https://transitdamagerepairs.com/wp-content/uploads/2022/07/Adobe\\_Photoshop\\_2021\\_Version\\_225](https://transitdamagerepairs.com/wp-content/uploads/2022/07/Adobe_Photoshop_2021_Version_225_crack_exe_file__With_Product_Key_Free_Download.pdf) [\\_crack\\_exe\\_file\\_\\_With\\_Product\\_Key\\_Free\\_Download.pdf](https://transitdamagerepairs.com/wp-content/uploads/2022/07/Adobe_Photoshop_2021_Version_225_crack_exe_file__With_Product_Key_Free_Download.pdf)

[https://seisystem.it/wp-content/uploads/2022/07/Adobe\\_Photoshop\\_2021\\_Version\\_224\\_HACK\\_\\_\\_Activ](https://seisystem.it/wp-content/uploads/2022/07/Adobe_Photoshop_2021_Version_224_HACK___Activation_Free_3264bit_Updated2022.pdf) [ation\\_Free\\_3264bit\\_Updated2022.pdf](https://seisystem.it/wp-content/uploads/2022/07/Adobe_Photoshop_2021_Version_224_HACK___Activation_Free_3264bit_Updated2022.pdf)

<https://progressivehealthcareindia.com/wp-content/uploads/2022/07/melosali.pdf>

<http://balloonfellows.com/wp-content/uploads/2022/07/harremo.pdf>

[https://spinamunrebcafa.wixsite.com/lialunchdubsprob::lialunchdubsprob:5EZdYYZCqW:spinamunreb](https://spinamunrebcafa.wixsite.com/lialunchdubsprob::lialunchdubsprob:5EZdYYZCqW:spinamunrebcafa@yahoo.com/post/adobe-photoshop-cs5-install-crack) [cafa@yahoo.com/post/adobe-photoshop-cs5-install-crack](https://spinamunrebcafa.wixsite.com/lialunchdubsprob::lialunchdubsprob:5EZdYYZCqW:spinamunrebcafa@yahoo.com/post/adobe-photoshop-cs5-install-crack)

[https://michoacan.network/wp-](https://michoacan.network/wp-content/uploads/2022/07/Photoshop_CS6_Keygen_Crack_Serial_Key__Free.pdf)

[content/uploads/2022/07/Photoshop\\_CS6\\_Keygen\\_Crack\\_Serial\\_Key\\_\\_Free.pdf](https://michoacan.network/wp-content/uploads/2022/07/Photoshop_CS6_Keygen_Crack_Serial_Key__Free.pdf)

https://www.caelmic.com/wp-content/uploads/2022/07/Photoshop\_CC\_2018-1.pdf

[https://engagementlandschaft.de/wp-content/uploads/2022/07/Photoshop\\_CC\\_2018\\_version\\_19.pdf](https://engagementlandschaft.de/wp-content/uploads/2022/07/Photoshop_CC_2018_version_19.pdf) [https://best-housing.nl/wp-content/uploads/2022/07/Photoshop\\_2021\\_Version\\_2242.pdf](https://best-housing.nl/wp-content/uploads/2022/07/Photoshop_2021_Version_2242.pdf) <https://startpointsudan.com/wp-content/uploads/2022/07/paginiss.pdf> https://cdn.vansfans.cn/img/2022/07/Photoshop\_CS4\_Product\_Key\_And\_Xforce\_Keygen\_Free\_Downl [oad\\_PCWindows\\_2022\\_New.pdf](https://cdn.vansfans.cn/img/2022/07/Photoshop_CS4_Product_Key_And_Xforce_Keygen__Free_Download_PCWindows_2022_New.pdf) http://ulegal.ru/wp-content/uploads/2022/07/Adobe\_Photoshop\_2021\_Version\_2241\_HACK\_\_\_License Key Full Free Download MacWin.pdf https://www.icmgpartners.com/wp-content/uploads/2022/07/Photoshop\_CS3\_Crack\_\_Serial\_Number\_ Product Key Full Free Download 2022 New.pdf [https://ccazanzibar.com/wp](https://ccazanzibar.com/wp-content/uploads/2022/07/Adobe_Photoshop_CS3_License_Keygen_2022.pdf)[content/uploads/2022/07/Adobe\\_Photoshop\\_CS3\\_License\\_Keygen\\_2022.pdf](https://ccazanzibar.com/wp-content/uploads/2022/07/Adobe_Photoshop_CS3_License_Keygen_2022.pdf) <https://lalinea100x100.com/wp-content/uploads/2022/07/requsal.pdf> [http://www.jobverliebt.de/wp-content/uploads/Adobe\\_Photoshop\\_CS3.pdf](http://www.jobverliebt.de/wp-content/uploads/Adobe_Photoshop_CS3.pdf) <https://www.rixridy.com/wp-content/uploads/2022/07/indtaa.pdf> <https://awinkiweb.com/wp-content/uploads/2022/07/lysaada.pdf> [https://citizenrelocations.com/wp](https://citizenrelocations.com/wp-content/uploads/2022/07/Adobe_Photoshop_2021_version_22_Crack_File_Only__Free_Download.pdf)[content/uploads/2022/07/Adobe\\_Photoshop\\_2021\\_version\\_22\\_Crack\\_File\\_Only\\_\\_Free\\_Download.pdf](https://citizenrelocations.com/wp-content/uploads/2022/07/Adobe_Photoshop_2021_version_22_Crack_File_Only__Free_Download.pdf) [https://curtadoc.tv/wp-content/uploads/2022/07/Photoshop\\_CC\\_2015.pdf](https://curtadoc.tv/wp-content/uploads/2022/07/Photoshop_CC_2015.pdf) <https://www.waggners.com/wp-content/uploads/idabele.pdf> <https://uglybear90.com/wp-content/uploads/2022/07/criete.pdf> <https://ricastdeli1976.wixsite.com/centdatabha/post/photoshop-2021-version-22-4-1-free-download> [http://terfumbmold.yolasite.com/resources/Adobe-](http://terfumbmold.yolasite.com/resources/Adobe-Photoshop-2021-Version-2251-KeyGenerator---2022.pdf)[Photoshop-2021-Version-2251-KeyGenerator---2022.pdf](http://terfumbmold.yolasite.com/resources/Adobe-Photoshop-2021-Version-2251-KeyGenerator---2022.pdf) <https://frameofmindink.com/wp-content/uploads/2022/07/jyssrae.pdf> [https://www.zhijapan.com/wp-content/uploads/2022/07/Adobe\\_Photoshop\\_2021\\_Version\\_2243.pdf](https://www.zhijapan.com/wp-content/uploads/2022/07/Adobe_Photoshop_2021_Version_2243.pdf) [https://heronetworktv.com/wp-content/uploads/2022/07/Adobe\\_Photoshop\\_2022\\_Version\\_231\\_With\\_L](https://heronetworktv.com/wp-content/uploads/2022/07/Adobe_Photoshop_2022_Version_231_With_License_Key__License_Key_Download_X64_Latest.pdf)

icense Key\_License Key Download X64 Latest.pdf

<http://cursodeeletricista.com/wp-content/uploads/2022/07/stuoce.pdf>